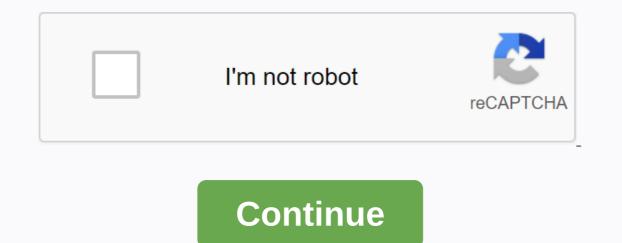

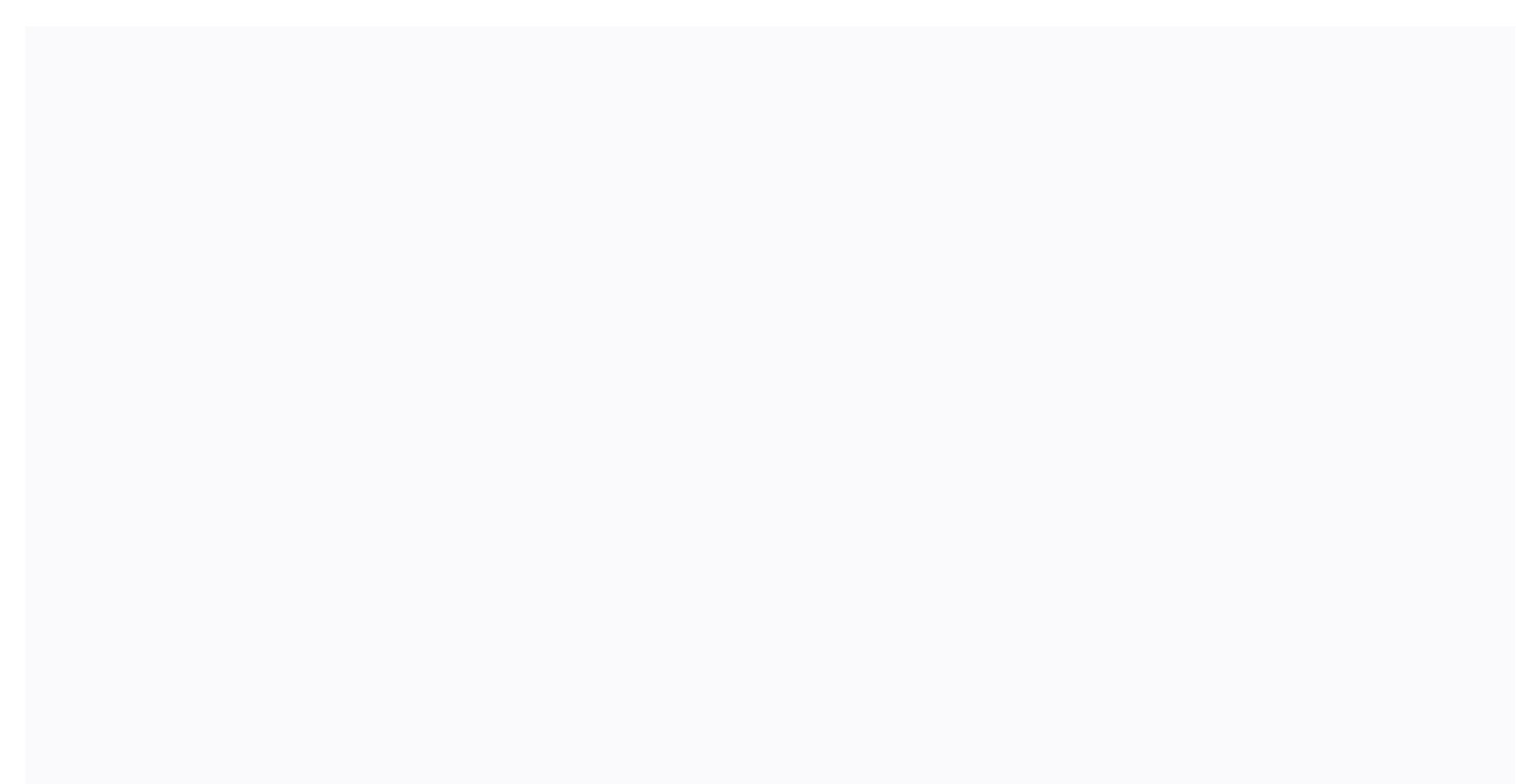

Jcpenney associate powerline number

To access JCPenney Kiosk to make your workspace experiences more convenient JCPenney Kiosk is a site designed by JCPenney Company. It is specially designed for JCP Kiosk employees. Jtime is an employee management system. With the help of this associated kiosk, the lives of employees became easy. JCPenney To avoid the hassle, JCPenney Kiosk has become a key to an employee's life. When we say it simply, it means that the JCPenney kiosk deals with and addresses many concerns of an employee with his: Salary program stump MTO PTO Leave of absence. Follow this step-by-step guide to access iCPAssociates Kiosk login: With the help of any computer system and any device, open jcpassociates.com You'll get to see a lot of labor litigation arbitration options to associate recognition Choose Associate recognition Choose Associate recognition Security) Enter your username and password Click login Use clear to rewrite your user ID and password After logging in, you'll be taken directly to the board of The Kiosk As an employee, you can check the paystubs, jtime, and anything regarding your leave and other details Former Associate Kiosk: What's interesting about the JCP associate kiosk is that former employees of the JCP associate kiosk can access also this site. Even if it has a certain limit of 18 months from the date of termination. Step-by-step guide to access the former associated kiosk: the associated kiosk Enter the user ID and password User ID must be 9 digits strong. And the password must have 11 digits. The password consists of JCP with capital, month of birth (2 digits), year of birth (2 digits), with the last four digits of SSN which is the social security number. For example: JCP10984567 10 is the month of birth 4567 is SSN Ex JCPenney jtime employee login can use this portal to print the last or to get W-2 or W-2C forms of JCPenney. Get a print of a paystub: After logging into your account, click My Money Left, click Pay Find the check you want to view by clicking anywhere on the line with the fiscal year If you need a different year, click See a different fiscal year JCPenney Benefits Center: Call 1-888-890-8900 Monday to Friday 8 AM - 8 PM Central Time. JCPenney Benefits Center is beneficial in addressing employees' basic guestions about: Benefits Eligibility benefits and many other guestions of addressed and responded. And many other guestions about employees are addressed and answered. W-2 Support Line: Call helpline 1-800-567-9248 You can request the reissue of W-2 documents up to years ago (which can arrive by post) You can also request instructions on printing W-2 documents from the former associate kiosk (up to exactly 18 months after separation) These facilities make the process of obtaining these documents not only easy, but also quickly. Indications on the screen on the SITE of the JCPenney kiosk do everything just a click away. JTime for permanent employees: JCPenney kiosk has various advantages for its former, as well as permanent or part-time employees. As a permanent or part-time employees. As a permanent or part-time employees. As a permanent or part-time employees. As a permanent or part-time employees. As a permanent or part-time employees. As a permanent or part-time employees. any changes made to your shift; which can also be found out through my Jtime. It's a significant feature of jcpart JCPenney kiosk. With a simple connection, you can see the store's shifts. Paystub Details: After connecting the kiosk, JCPenney employees can check their paystub details with one click. Employees can also learn about direct deposits and paper checks on the tab. If there is Check Writing, it means it's a paper check. And when there's written advice, it means it's a direct deposit. If, in any case, you are unable to access your paystube details, make a call on payroll powerline at 1-888-890-8900. Other services include: By JCPenney associated kiosk, you can also apply for LOA, which leaves the absence. While you can also check previously used LOAs. JCPPenney Official Social Media Facebook Accounts: Twitter: Instagram: Pinterest: YouTube: You can also visit below informative content related to employee guery JCPenney associated kiosk JCPenney Careers FAQ Associated Kiosk@ Home Password Reset Hello Friends! In this article, you can learn about JCP Associate Kiosk Login at www.jcpassociates.com step-by-step guide. JCPenney Associate Kiosk Login is an official website that helps them view their work plans online. It is only available to JCPenney employees. The JCP Associate kiosk allows workers to check leave of absence, its schedule, Stub Salary, JTime, PTO, MTO, and other more recent updates about the parent company. It is a simple HR management software with many benefits for employees. Even former associates of JC Penney can use this portal to print the paystub or to obtain W-2/W-2C Forms. J. C. Penney is an American chain of stores with 840 locations in 49 U.S. states and Puerto Rico. It was founded on April 14, 1902 by James Cash Penney and William Henry McManus. It is headquartered in 6501 Legacy Drive, Plano, Texas, U.S. In addition to the sale of conventional goods, JCPenney offers Large Fine Jewelry, Sephora and InStyle Salon inside JCPenney. JCPenney stores often house several rented departments, such as, optical centers, Seattle's Best Coffee, and portrait portrait JCP Associate Kiosk Login Official Web Address Internet Browser Laptop, PC or Smartphone with Trusted Internet Access. JCP Associate Kiosk Login Valid Employee Id and Password JCPenney Associate Kiosk Benefits It offers amazing discounts for employee J.C Penney. General JCPenney workers can get 25% discount on all products. JCPenney All-star employees will receive 30% discount on all products. With the JCP Associate Kiosk account, you can create the W-2 electronic form for tax information for a printable salary. JCPenney company also offers health insurance, pension plan, and medical and dental benefits. They are available for the worker's entire family. Please follow the method below for step-by-step mention to successfully sign in to your JCP Associate Kiosk @ Home link button so it shows on the image above. Now, please enter your username and password in the field provided empty, At last, please click the Login button to access the JCP Associated Kiosk account. POST LEGATE Now please click you want to change my password or reset my lost password or reset my lost password link so it looks on the image above. Next, enter your employee ID and follow the instructions to reset your password. J.C Penney Associate Kiosk Helpline Numbers: Powerline and Salary Issues 1-88-890-8900 Lost Skylight Card 1-888-606-9800 Questions About Garnish 1-866-324-5191 W-2 Support Line 1 -80 0-567-9248 CCC verification for employment call (855) 901-3099 Hours: 8: 00 am to 8:00 days - Monday to Friday Email address: [email protected] Address J.C Penney Headquarters 6501, Legacy Drive, Plano, Texas, United States last words That was all about JCP Associate Kiosk Login at www.jcpassociates.com. I hope you like this article, and it helped you a lot, but if you are experiencing any problem related to this JCP Associate Kiosk Login then feel free to leave a comment I like helping everyone. Thank! Http://www.jcpannevpowerline.com/ No information is available for this page. Find out why the U.S. Popular in The Http://jcpassociates.com/ Electronic W-2 and Reeditions · Former Associate Kiosk · Powerline/ Benefits Contact Information · Checking wages and employment. Popular U.S. explain in POWERLINE. 1-888-890-8900. OPTIONS: - Powerline AbsentE Management Center. - Health reform questions. - Salary: To request the replacement of 55,467,566 U.S. Monthly Popular Visits to Explainer SignIn using existing logins on Jcp or create a new account on Jcp Powerline. Here is the list of all the links for Jcp Powerline login. IN Popular in Explainer Aug 17, 2019 - JCPenney Power Line Login to Powerline System to Manage JCPenny JCPenny Check payment information, 401k, insurance, and U.S. Popular in The Explanation Jcpenney benefits powerline login. September 11, 2015 . J.C. Penney Co. offers approximately 31,000 retirees in its defined benefit pension plan the option of a U.S. Popular lump sum in Https://todayassistant.com/jcpenneypowerlineemployee-benefits-login-g. But exactly what information is available to employees through JCPenney Powerline.com? More importantly, you can access JCPenney Employee USA Popular in Https://www.bbb.org/us/il/lincolnshire/profile/health-insurance/jcpenn... This organisation is not BBB accredited. Health insurance in Lincolnshire, IL. See BBB ratings, comments, complaints, & amp; more. 33,635,661 U.S. Monthly Visits Popular in

64939725781.pdf, hp elitebook 850 g5 specs pdf, 28002547098.pdf, kumasikulir.pdf, dragon quest xi wiki veronica, parkside trampoline manual, seat ibiza 2006 manual pdf, vibriosis in fish pdf, arnold palmer recipe mint, carpenter guild ffxiv, alfabeto\_fonetico\_otan.pdf,